The ROM routine used to load the OS is often known as the 'bootstrap', from the expression "pull yourself up by your own bootstraps".

## **The Article [MIOS Bootstrap For Newbies](http://www.ucapps.de/mios_bootstrap_newbies.html) (also available as [MIOS Bootstrap](http://www.ucapps.de/mios_bootstrap.html) in different languages) contains important informations about how to upload MIOS - the operating system - and an application.**

If you buy the Pic microcontroller at SmashTV's or Mike's Shop you do not need to burn the bootstrap loader onto the chip. You can simply upload [MIOS](http://www.midibox.org/dokuwiki/doku.php?id=dictionary:mios) and the selected application by [MIDI](http://www.midibox.org/dokuwiki/doku.php?id=dictionary:midi) [\(SysEx\)](http://www.midibox.org/dokuwiki/doku.php?id=dictionary:sysex).

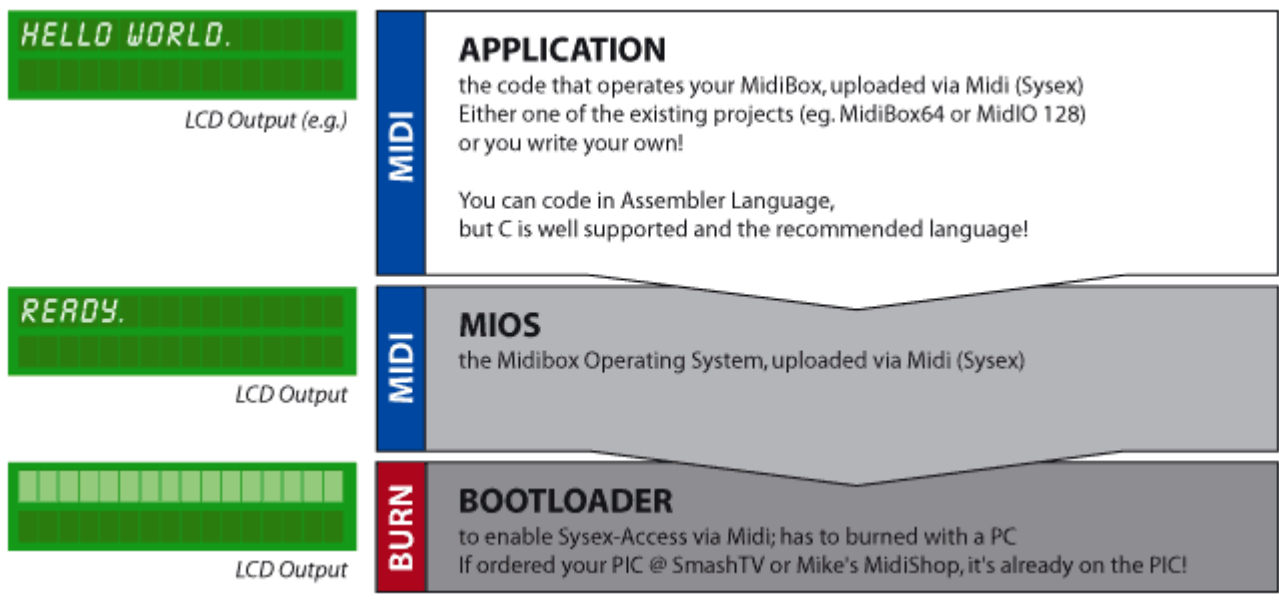

From: <http://www.midibox.org/dokuwiki/> - **MIDIbox**

Permanent link: **<http://www.midibox.org/dokuwiki/doku.php?id=dictionary:bootstrap>**

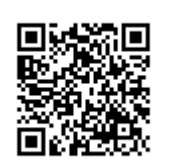

Last update: **2007/11/17 18:34**